#### **NOITALLATION NOILATIALのNI**

Installation is simply a matter of plugging in the cables: Installation is simply a matter of plugging in the cables:

- 1. Plug the UE-250 USB cable into the computer's USB 1. Plug the UE-250 USB cable into the computer's USB port or a USB hub. port or a USB hub.
- 2. Plug the USB peripheral into the UE-250 socket. 2. Plug the USB peripheral into the UE-250 socket.

That's all there is to it. That's all there is to it.

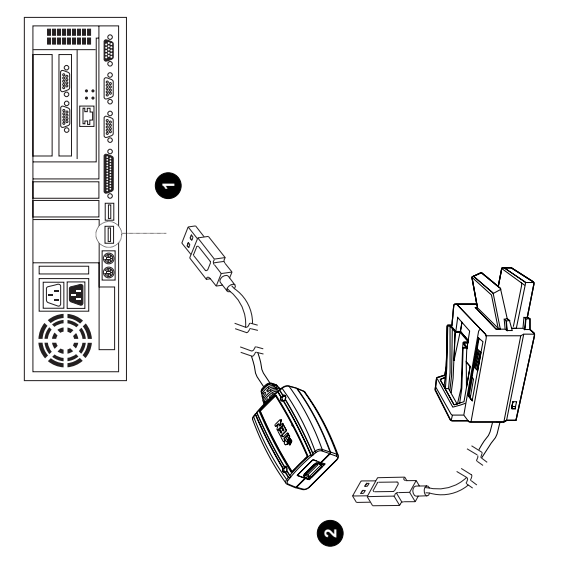

### SPECIFICATIONS specifications

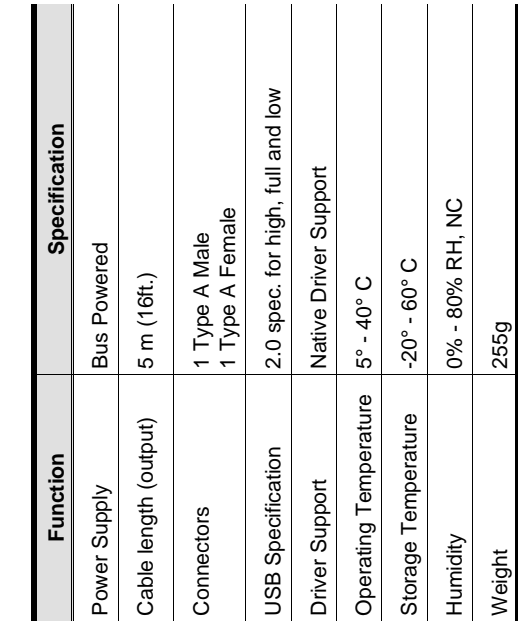

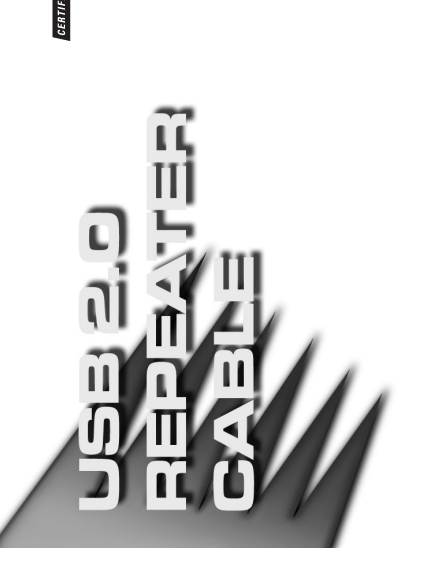

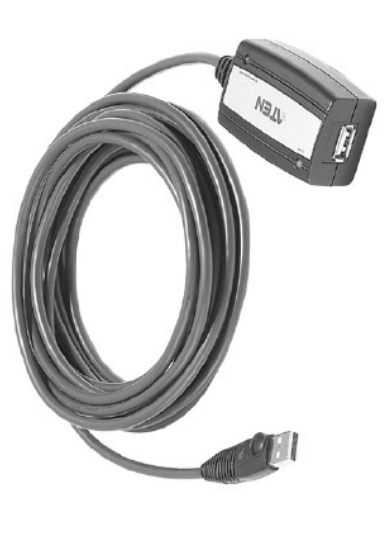

## TROUBLESHOOTING Troubleshooting

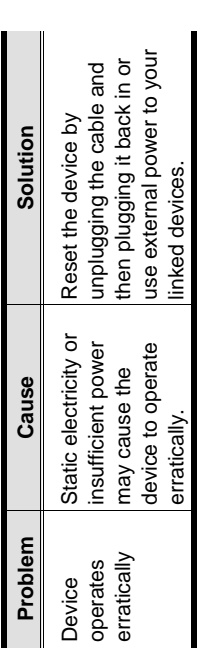

## LIMITED WARRANTY Limited Warranty

IN NO EVENT SHALL THE DIRECT VENDOR'S LIABILITY EXCEED<br>THE PRICE PAID FOR THE PRODUCT FROM DIRECT, INDIRECT,<br>SPECIAL, INCIDENTAL, OR CONSEQUENTIAL DAMAGES RESULTING SPECIAL, INCIDENTAL, OR CONSEQUENTIAL DAMAGES RESULTING FROM THE USE OF THE PRODUCT. DISK, OR ITS DOCUMENTATION. FROM THE USE OF THE PRODUCT, DISK, OR ITS DOCUMENTATION. IN NO EVENT SHALL THE DIRECT VENDOR'S LIABILITY EXCEED THE PRICE PAID FOR THE PRODUCT FROM DIRECT, INDIRECT,

The direct vendor makes no warranty or representation, expressed, The direct vendor makes no warranty or representation, expressed, documentation, and especially disclaims its quality, performance, documentation, and especially disclaims its quality, performance, mplied, or statutory with respect to the contents or use of this implied, or statutory with respect to the contents or use of this merchantability, or fitness for any particular purpose. merchantability, or fitness for any particular purpose.

The direct vendor also reserves the right to revise or update the device or<br>documentation without obligation to notify any individual or entity of such The direct vendor also reserves the right to revise or update the device or documentation without obligation to notify any individual or entity of such revisions, or update. For further inquiries, please contact your direct revisions, or update. For further inquiries, please contact your direct vendor.

## USER MANUAL User Manual

### **UE-250** 0<br>0<br>0<br>0<br>0<br>0<br>0

operation procedures carefully to prevent any damage to the<br>unit, and/or any of the devices connected to it. operation procedures carefully to prevent any damage to the Read this manual thoroughly and follow the installation and Read this manual thoroughly and follow the installation and unit, and/or any of the devices connected to it.

This package contains: This package contains:

- + 1 UE-250 USB 2.0 Repeater Cable 1 UE-250 USB 2.0 Repeater Cable
	- 1 User Manual 1 User Manual

If anything is damaged or missing, contact your dealer. If anything is damaged or missing, contact your dealer.

All brand names and trademarks are the registered property of their respective owners. All brand names and trademarks are the registered property of their respective owners. © Copyright 2003 ATEN<sup>®</sup> International Co., Ltd. © Copyright 2003 ATEN® International Co., Ltd. Manual Part No. PAPE-1240-100 Manual Part No. PAPE-1240-100 Printed in Taiwan 10/2003 Printed in Taiwan 10/2003

**- 4 -**

radiate radio frequency energy and, if not installed and<br>used in accordance with the instructions, may cause comparison in the Subpart J of Part 15 of FCC Rules. These radiate radio frequency energy and, if not installed and NOTE: This equipment has been tested and found to pursuant to Subpart J of Part 15 of FCC Rules. These equipment off and on, the user is encouraged to try to **NOTE:** This equipment has been tested and found to installation. This equipment generates, uses and can equipment off and on, the user is encouraged to try to does cause harmful interference to radio or television does cause harmful interference to radio or television installation. This equipment generates, uses and can However, there is no guarantee that interference will not occur in a particular installation. If this equipment used in accordance with the instructions, may cause not occur in a particular installation. If this equipment limits are designed to provide reasonable protection However, there is no guarantee that interference will limits are designed to provide reasonable protection reception, which can be determined by turning the reception, which can be determined by turning the comply with the limits for a Class B digital device comply with the limits for a Class B digital device narmful interference to radio communications. correct the interference by one or more of the harmful interference to radio communications. correct the interference by one or more of the against harmful interference in a residential against harmful interference in a residential following measures: following measures:

- Reorient or relocate the receiving antenna. Reorient or relocate the receiving antenna.
- Increase the separation between the equipment Increase the separation between the equipment and receiver. and receiver. ٠
- different from that which the receiver is connected. different from that which the receiver is connected Connect the equipment into an outlet on a circuit Connect the equipment into an outlet on a circuit ٠
	- Consult the dealer or an experienced Consult the dealer or an experienced radio/television technician for help. radio/television technician for help. ٠

ା<br>ଜ

#### **JVERVIEW** Overview

ransmitted through it are regenerated to maintain optimal transmitted through it are regenerated to maintain optimal The UE-250 USB Repeater Cable allows you to extend beripherals by 5 meters (16'). Unlike typical cables, the The UE-250 USB Repeater Cable allows you to extend peripherals by 5 meters (16'). Unlike typical cables, the JE-250 is an active extension cable. All USB signals UE-250 is an active extension cable. All USB signals the distance between your computer and your USB the distance between your computer and your USB signal integrity to meet the USB 2.0 specification. signal integrity to meet the USB 2.0 specification.

#### FEATURES Features

٠

٠

- Extends the distance to USB devices by 5 m (16') Extends the distance to USB devices by 5 m (16')
- Embedded custom ASIC regenerates transmitted USB Embedded custom ASIC regenerates transmitted USB signals to maintain optimal signal integrity signals to maintain optimal signal integrity

## COMPONENTS Shinang Do

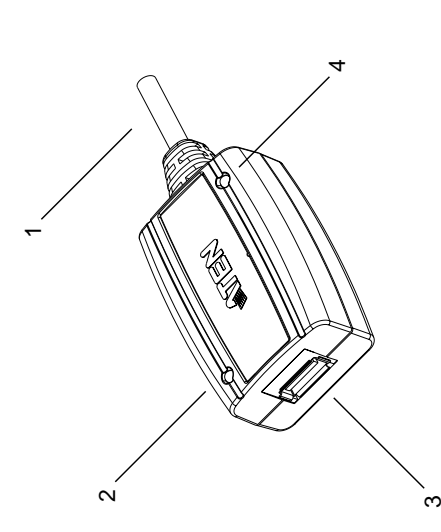

- 1. Built in cable with USB connection to USB port on PC 1. Built in cable with USB connection to USB port on PC or hub
- 2. LED (green) indicates USB link 2. LED (green) indicates USB link
- 3. Type A female USB port for connection from peripheral 3. Type A female USB port for connection from peripheral
- 4. LED (red) indicates overcurrent 4. LED (red) indicates overcurrent

# SYSTEM REQUIREMENTS System Requirements

- · Whistler; Windows: XP, 2000, Me, 98 SE; Mac OS 8.6 Whistler; Windows: XP, 2000, Me, 98 SE; Mac OS 8.6 or higher
- can support data transfer speeds of up to 480 Mbps; all others only support speeds of up to can support data transfer speeds of up to 480 Note: Only systems with a USB 2.0 driver installed Mbps; all others only support speeds of up to **Note:** Only systems with a USB 2.0 driver installed 12 Mbps.
- USB 2.0 Host Controller installed on the system. USB 2.0 Host Controller installed on the system.
- Note: The UE-250 can be connected to a USB 1.1 **Note:** The UE-250 can be connected to a USB 1.1 supports USB 1.1 speeds (1.5 - 12 Mbps). supports USB 1.1 speeds (1.5 - 12 Mbps). Host Controller, but in that case, it only Host Controller, but in that case, it only

**- 2 -**